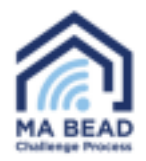

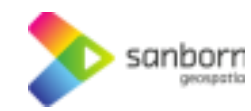

## **Massachusetts Broadband Navigator™**

## **Ki jan yo pran yon tès vitès**

1. Pou fè yon tès vitès nan Broadband Navigator™, chwazi adrès ou lè w sèvi ak ba rechèch la oswa rale nan adrès ou sou kat la.

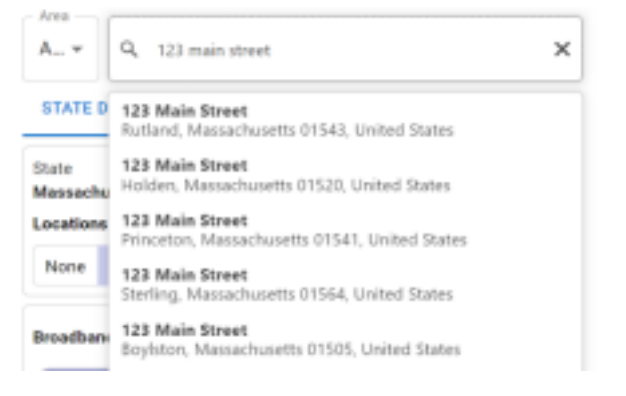

2. Chwazi *"Pran yon tès vitès"* (Take a Speed Test) nan fenèt la *"Defi sèvis"* (Service Challenges) nan kwen anba gòch nan fenèt aplikasyon an.

3. Yon fenèt ap parèt epi ou ka chwazi si ou sou yon VPN, rezo mobil/san fil oswa si w ap itilize rezo ou a anpil pou difizyon videyo oswa jwèt.

## **Service Challenges**

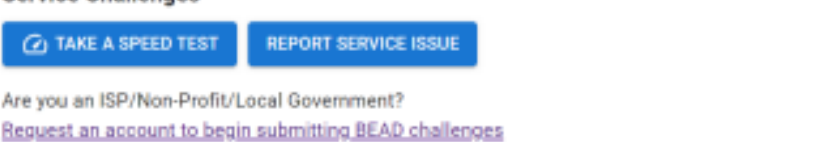

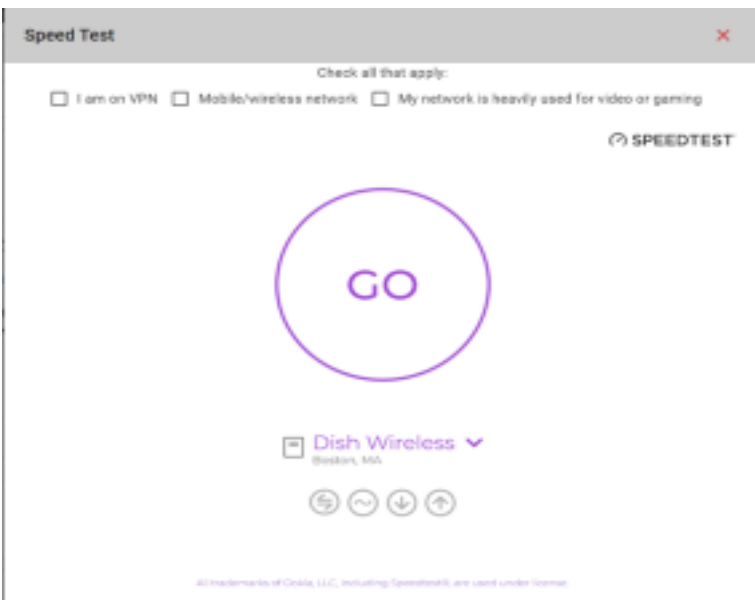

4. Si w chwazi nenpòt nan opsyon yo, yon avètisman ap parèt ki di w ke tès vitès yo travay pi byen lè w sou yon koneksyon ki estab ak fil san okenn lojisyèl VPN pèmèt.

\_\_

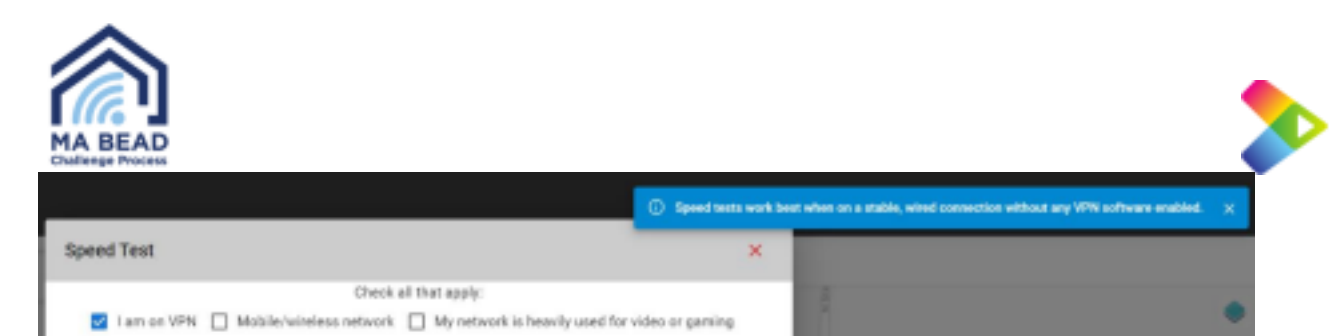

5. Chwazi *"Ale"* (Go) epi tès vitès la ap kòmanse otomatikman. Tès vitès la ka pran plizyè minit pou konplete.

6. Si nivo sèvis ou a ase, yo p ap mande w pou soumèt tès vitès la pou prèv.

7. Si sèvis ou a pa ase, yo pral mande w pou w kòmanse soumèt prèv. Chwazi *"Kòmanse"* (Start).

8. Yon fòm ap parèt pou mande w antre enfòmasyon kontak, enfòmasyon founisè ak kalite pwopriyete. Anplis de sa, w ap oblije antre plan sèvis entènèt ou ye kounye a ki gen ladan plan download ak vitès upload. Ou ka jwenn enfòmasyon sa yo sou bòdwo sèvis ou a.

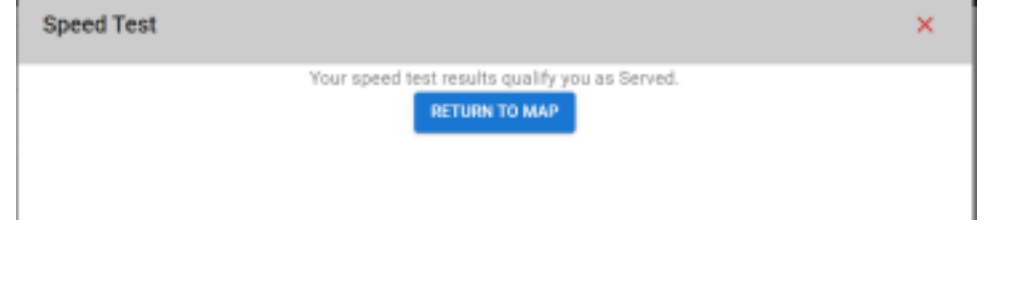

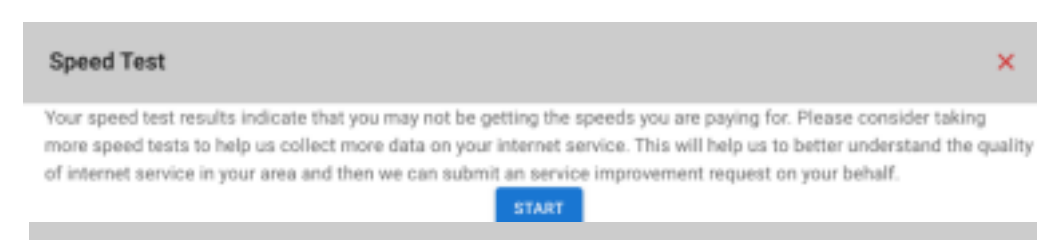

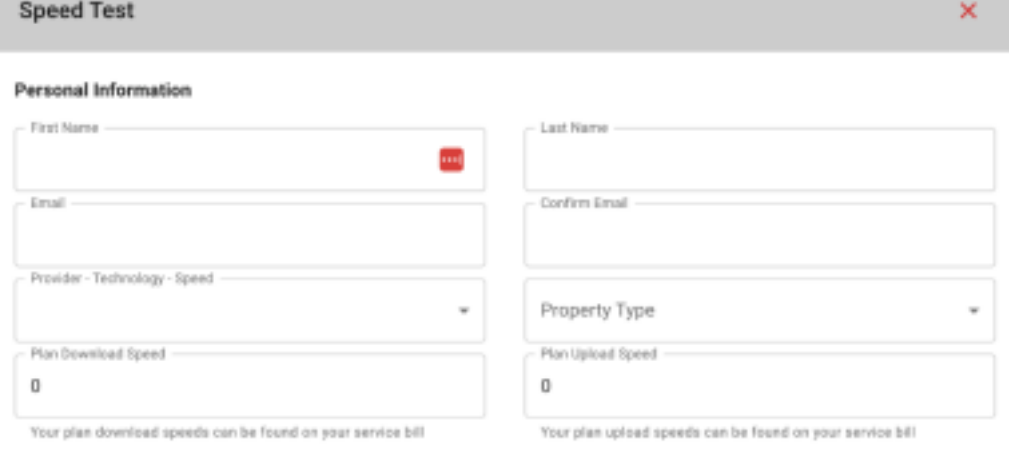

 $\Box$  This is my property

## Certification of Individual or Certifying Official

\_\_

I hereby certify, under penalty of perjury, that:

- 1. I have examined the information contained in this challenge and, to the best of my actual knowledge, information, and belief, all statements of fact contained in it are true and correct.
- 2. If an individual, I own or reside at the location being challenged or am otherwise authorized to request broadband service there.
- 3. I acknowledge that the information provided in this form will be shared with the provider selected above for the enla nunnea of raviaxing and resolving the challenge

sanborr

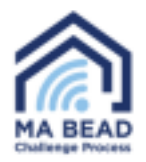

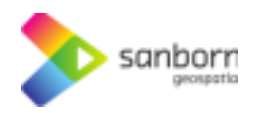

9. Broadband Navigator™ ap voye yon imèl ba w otomatikman apre 24 èdtan ak yon lyen pou w pran yon lòt tès vitès jiskaske twa tès vitès yo te pran an konfòmite ak direktiv BEAD.

a. Si vitès plan entènèt ou ye kounye a pi ba pase 100/20, ou p ap oblije pran lòt tès vitès.

10. Massachusetts pral itilize rezilta medyàn twa tès vitès ou yo, yo pran nan jou apa, pou idantifye nivo sèvis ou.

\_\_